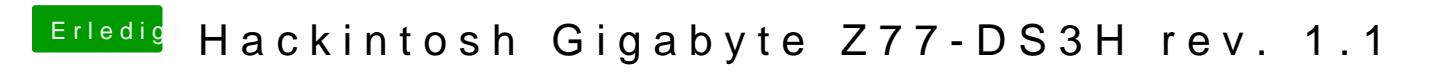

Beitrag von theCurseOfHackintosh vom 24. Mai 2020, 15:35

Also nochmal ins bios gehen. Dann

Win Alt p R drücken